## Perform a dramatic opera scene using

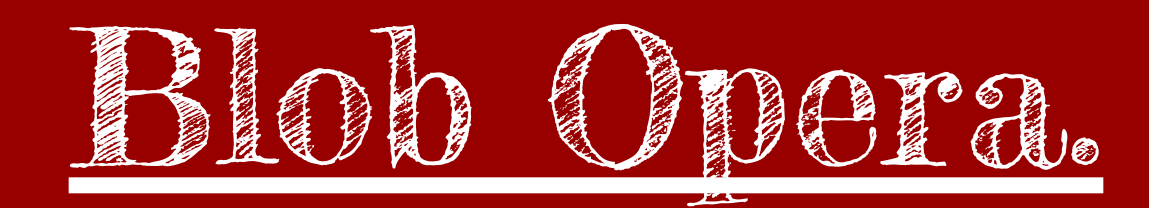